## Los Angeles  $\boxed{\frac{D}{V}}$ **Department of Water & Power**

## How to pay your bill online using the payment options on LADWP.com:

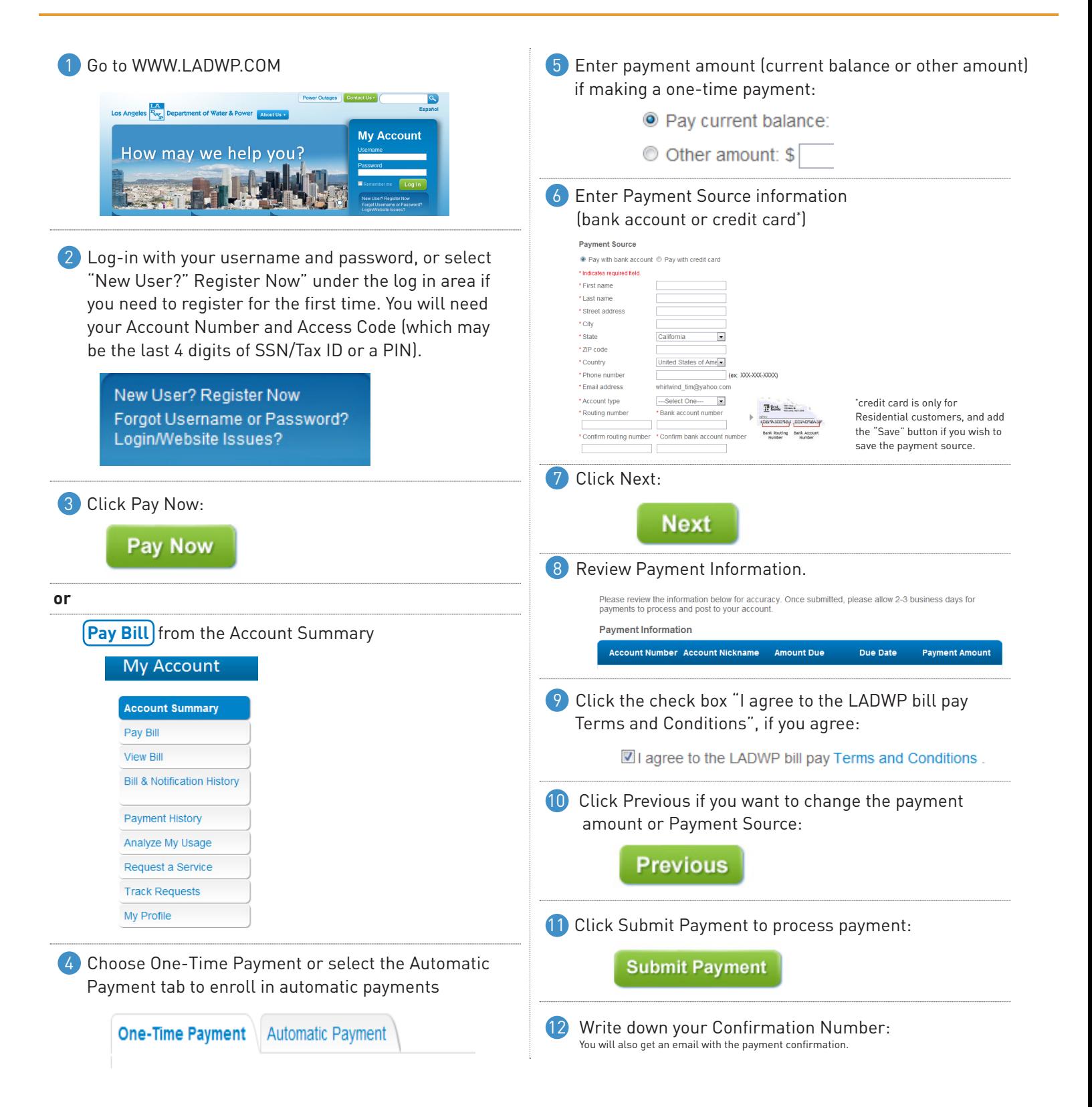